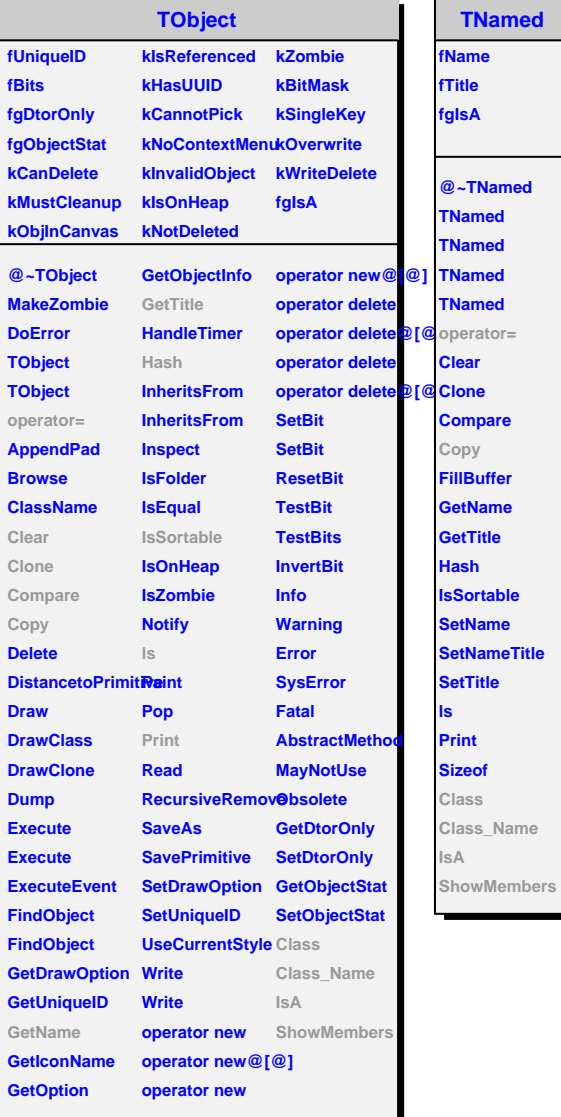

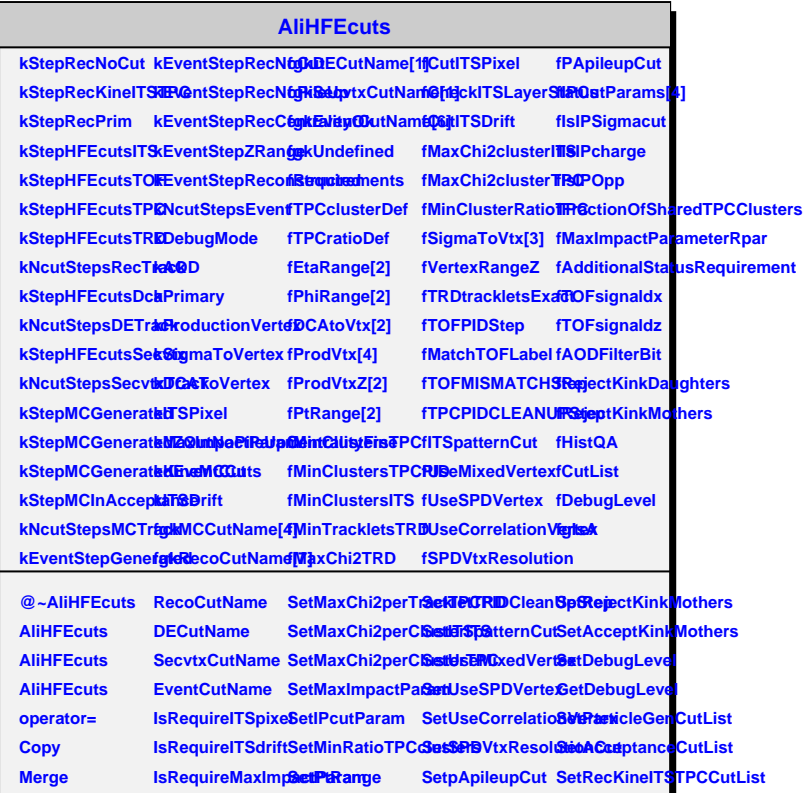

**Initialize Initialize CheckParticleCutsRequireSigmaT&MentealuctionVecteeateStandardC&esHFElectronTOFCuts CheckEventCuts IsRequireDCAToVertex SetProductionVertexZ SetAdditionalStatusRequirement SetHFElectronTPCCuts SetRecEvent SetMCEvent GetQAhistograms GetMinTrackletsTRD SetSigmaToVertexZ SetRequireITSPixel SetEventCutList SetQAOn UnsetQA IsQAOn SetAOD SetESD IsAOD IsESD IsRequirePrimary SetTOFsignaldxz SetFractionOfSharedTPCClusters SetRecPrimaryCutList IsRequireProdVe<del>BetA</del>ODFilterBit SetMaxImpactPa<del>SetIdReTRparon</del>ITSCuts IsRequireKineMCSCatSigmaToVerteSetRequireDCATSVeHFExlectronTRDCuts GetVertexRange SetSigmaToVertexXXRequireIsPrimaryHFElectronDcaCuts GetUseMixedVer@extTPCmodes SetRequireITSDrictlass SetCutITSpixel SetEtaRange SetCutITSdrift SetEtaRange SetCheckITSLay&&MahuRange** SetMinNClusters SBO/ertexRange UnsetVertexRequirement **SetMinNClusters SECIOBPIDStep SetRequireKineMCCuts UnsetRequireITSBlash\_Name SetRequireProdVerAex** SetRequireSigma**SlookeMembers** 

SetMinNClustersBaTOFMISMATCSBRegiectKinkDaughters **SetMinNTrackletsTRD SetMatchTOFLabel SetAcceptKinkDaughters**

**MCCutName**